## **Adobe Photoshop Express Free Download For Windows 8.1 REPACK**

To activate Adobe Photoshop on your computer, you need to purchase the full version of the software. The full version of the software is usually available online, and it is free to try or purchase. Once you have the full version of the software, you can download the.exe file from the software's website. When the.exe file is downloaded, open it and follow the on-screen instructions. After this, you enter the serial number that you received from the Adobe Photoshop website. This is the serial number that you will need to use to activate your software. Once you've successfully entered the serial number, the software can be activated.

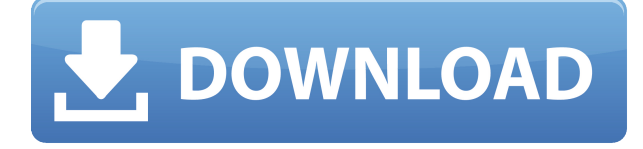

Flawless grain, cross processing with blatant bleed-through or Velvia bypass are examples of how the cameras themselves can affect the end image, and it's all handled in Lightroom from the get-go. The matching process of the HDR mode in Lightroom is quite impressive, but it doesn't work perfectly across raw files. You can force it to use the entire raw file, which begs the question of why are you stitching raw, but it produces the best results. The Lightroom program not only enhances and amplifies the monitor for exposure when viewed on a monitor, but it also applies across-theboard corrections and adjustments. This year, Photoshop's expressive brush features are getting some serious updates. Applying strokes and brush presets extends the behavior of its paint bucket with the new Stroke Panel, and the Brush Dynamics Panel lets you change the style of every brush. On the Canvas Overlay, the Pixel Preview shows exactly what a brush would look like as a paint stroke when applied to a new layer or object. And on layers, you can use pixels from a previous layer as starting points for your artwork, and then stamp them into existing pixels on the layer. You can even add a new "copy" layer to the same Photoshop document as your source layer. The ability to save brush presets is also a welcome change. With a streamlined interface and the ability to work both with and without a mouse, the new macOS Darkroom is ideally suited to desktop and pro photographers interested in isolating and pursuing an image's dreamy edges. Whether you want to sharpen, smooth, or even crop an image, the Darkroom can help. This annual update is the most significant redesign for the \$300 app in several years. I took the version 1.5 update for a test drive on some recent shots, and the results were convincing right away. In three minutes, it was easy to apply a vignette to isolate the subject while softening the edges for a dreamier look. By using the free bonus material linked at the MacRumors forum, I took my results to the next level by applying a Red-Eye Remover filter set to linear, to see how the edges would look with and without the correction. This is one of several similar filters. You might find another one that works better for your particular requirements.

## **Download free Photoshop CC 2015 Version 16Keygen Full Version For Mac and Windows X64 {{ Hot! }} 2022**

In Photoshop CS6 many of the older available tools are now offered as part of the UI, including new, simplified icons for tasks like image retouching. If you're familiar with Photoshop on previous versions, you'll find that many of the toolsets behave pretty much the same and you can expect to find the methods that you're used to using. New tools such as the Smart Object allow you to edit the content of a raster file in a non-destructive fashion. These are file based and can be translated easily between layers in Photoshop and a smart object can be edited by itself in its own Layers panel. - "Grouping" of objects- When you resize an object, you need to make sure that all other objects are resized with it or they may lose their place. The new "Group" function in Photoshop lets you resize multiple objects at the same time. You can group objects, like shapes and text. For instance, you can select several shapes, then press and hold "Ctrl" while clicking on an edge of the first shape to create your new group. While you are holding the "Ctrl" key, any additional operations on the objects you choose will also be performed on the new group. Resizing the group will make all the objects in the group resize at the same time. It is also worth noting that the Ultra High Definition (UHD) video format is capable of a Blu-ray quality. This is due to the increased pixel size over HD. With most capable HDTVs, our best option is to take advantage of the human visual system and make sure we can see all the details without having to zoom in. UHD means the resolution is four times the size of that in HD TV for which you simply won't see or won't be able to read small print unlike from a computer screen. e3d0a04c9c

## **Photoshop CC 2015 Version 16 Download Full Product Key CRACK WIN + MAC [32|64bit] {{ lAtest versIon }} 2023**

Accepting user input is influenced by the techniques and philosophies that you employ when designing. All aesthetic decisions—like how your photo looks—depend on everything from your subject to the way you collect visual elements to your overall style. To learn how to catch the light, travel, and present a workable image, you need to create that initial design. This book will help you build an effective design strategy for each type of use case. Whether you're looking for a step-bystep approach to creating a portrait, or you want to create stock photos that capture the true beauty of landscape, you'll learn the skills to create an effective design that tells a compelling story. Adobe Photoshop is also a great option for users who are not exclusively designers. A good understanding of basic photo principles can help users capture high-quality images and design their own personal style. Photoshop's tools and features are also useful for graphics professionals, stock photographers, or anyone who wants to create a more personal style in their images. Capturing high-quality images is not always easy, and Photoshop is known for its ability to retouch or manipulate images. Many people are hesitant to pay for Photoshop, because they believe the application is more expensive than other software. This book explains some alternatives in an effort to demystify the subject and get readers to take Photoshop for a test drive. Whether you're a hobbyist or professional photographer, you're sure to find something in this book that can help free up your time.

adobe photoshop 8.0 full version free download adobe photoshop version 8.0 free download adobe photoshop cs4 free download for windows 8.1 64 bit adobe photoshop for windows 8.1 free download full version adobe photoshop cs5 free download full version for windows 8.1 with crack adobe photoshop 8.0 free download setup adobe photoshop free download for windows 8.1 pro 64 bit adobe photoshop free download for windows 8.1 64 bit adobe photoshop cs5 free download for windows 8.1 64 bit adobe photoshop free download for windows 8.1 64 bit filehippo

The latest version of Adobe Illustrator, Adobe Illustrator CC, is here for the first time. The most advanced version to date, Illustrator CC provides a modern, intuitive workflow and digital design tools that will help you work on scalable vector art. The best part of this new release of Illustrator is that it is compatible with existing versions of Adobe Creative Suite 5 and Creative Suite 6. This requires users who have been using Illustrator CS5 on Windows or a Mac, to upgrade to CS6 by installing the standalone Illustrator tab in Creative Cloud. This feature comes by default with CS6 on Windows. In order to continue using CS5 on Mac, users would need to upgrade CS5. If you have never used CS5 before, then you are probably looking for a good reason to upgrade to Illustrator CC. This means you can now create professional-quality artwork using Illustrator CC. From its outset, Illustrator CC provides high-quality interaction with Adobe InDesign and Photoshop, offering crossapp collaboration, enhanced document security, and faster file output for print and screen. You can now share and publish Illustrator files to the web and mobile devices through Adobe DPS, and get access to additional, more robust collaboration features. You can also upload files directly from the Illustrator interface, and preview a file in multiple applications at once. Adobe Illustrator and Adobe Photoshop, the venerable design software from both Adobe and Macromedia, are known for the ability to create beautiful designs. When designing the artwork for paper prints, however, you will often find that the type used in the design is too small to read from far away. With the new

Illustrator CS6 there is a way around this problem and it is called the Type Guide feature:

Spot Color: This tool allows you to create a color, which can be used to blend in your images and easily make the same color in many different areas. The Spot Color can be used to quickly apply a color in different places in the image, such as in the background, highlights, shadows, or midtones. Other exciting features include a new intuitive structure in the UI that is more friendly and fast, specially designed content-aware masks, a whole new character-flattering toolset (including the Face Sketch feature and the smoothing brush, a content-aware healing tool that allows you to fix colors and remove defects in an image, and the ability to adjust camera and lens distortion …you get the picture ? ); these are just a selection of the new features in the new features. To see all the new features that Photoshop offers, please visit adobesoftware.com/2021 for the new version. Image editing is an exciting and ever-evolving task, and on the web things are only going to get more interesting. On the web, users expect interactivity in their images and editing, which is why Adobe has branched out and shown their commitment to bringing this interactivity to the web and the browser with new user interface workflows. This will eventually mean that you will be able to edit your images anywhere, on any device and in a browser and share what you are creating with friends and family, on social media. With Creative Cloud, you can now access important info, such as contracts and pricing, and your progress from any web browser. This means you can get all the same features of Photoshop Elements on the web, along with the many more features that a site-branded version would offer you.

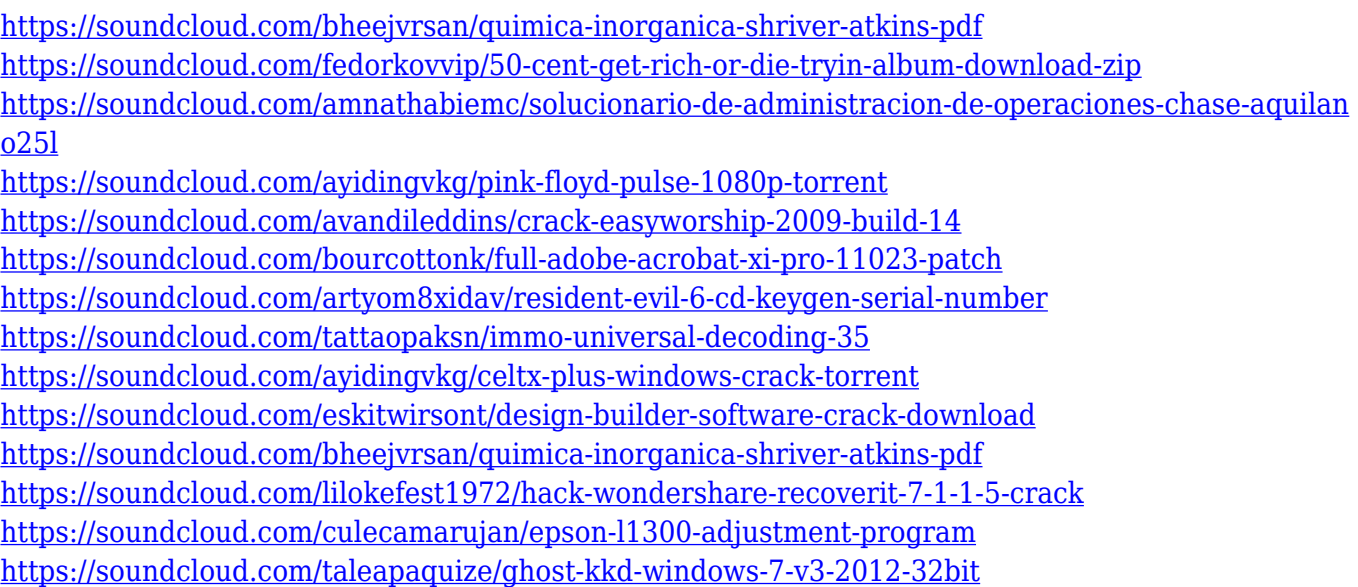

Some of Photoshop's other most popular photo-editing features are present, like retouching, and manipulation tools, like motion and animation. You can also adjust color with the Edit > Adjust Lighting > Vibrance, and contrast with the Adjust Lighting > Color Balance slider—both of which will work well together, according to Adobe. Other new features include improving existing techniques to strengthen your images, like dramatically boosting the exposure range of a photo. Other new features include an eraser tool, from the top-left side of the application window, that targets the darkened parts of a photo, and the ability to strike new objects or features from an image—or enhance existing ones. From the Adjustments panel, you can also add HDR or Lens Correction tools, or set Camera Calibration profiles. Both of these tools are hugely important for making great-looking images, according to Adobe. The E-Luminance tool works especially well when

editing hard-to-see subjects, and the E-Chrominance tool can be used to correct for color balance problems. For layers, you can create custom or layered groups with new, editable commands. If you add your layers into groups, you can edit each layer individually after you've assembled them. You can save a group as a preset, and you can also rearrange groups. Layers allow you to layer multiple images, such as multiple versions of one photo, or to create complex geometric shapes. You can use masks to help create complex objects and patterns, or command layers that selectively hide or reveal content.

Catalog is an important element of your toolkit. It should help you streamline your workflow by providing you with a central place where you can keep track of your images, their metadata, keywords, copies and details. Importing and centralizing your photos from your different sources and devices should be straightforward, organized and quick. There are very many apps available that can edit, color correct and retouch your images. However, not all of them are the same. Whether you're looking to create a professional-quality style to your portrait or editing the colors in a wedding album, you need a well-equipped toolkit. With the addition of the ACDSee plug-in and the Express Edition of Adobe Lightroom, you have the best of portfolio management, image editing, color and retouching tools in one tool. From food and fashion to costuming and more, you're likely to see a wide range of portfolios. As a professional and business professional, you'll need to ensure you have a high-performance toolkit when producing your own work. You can also turn your images into beautiful websites with the optimal portfolio and portfolio management tool. In addition, a responsive layout ensures that the best content is featured at all times, and allows your images to look their best across all your online devices. It's everything you need to build a highly successful online image portfolio whether you're a wedding photographer or a graphic designer. Launched back in 1991, the very first Photoshop became a cornerstone in the industry's image editing software. Over the years, the application has gone through countless upgrades and improvements. While the basics may remain the same, the features and tools that make up Photoshop could easily take one's breath away. Take note that the various Adobe programs are totally different, and hence, will have different features and capabilities.